# Introduction to Computer System

SARCAR Sayan Faculty of Library, Information, and Media Science

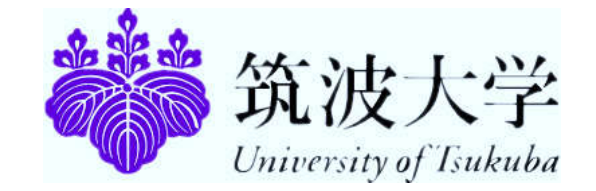

#### **Contents**

- •Computer components
- •Detailed info of each of them
- •Questions for discussions
- •Homework

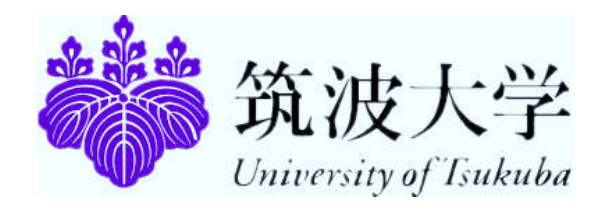

### Today's Computer

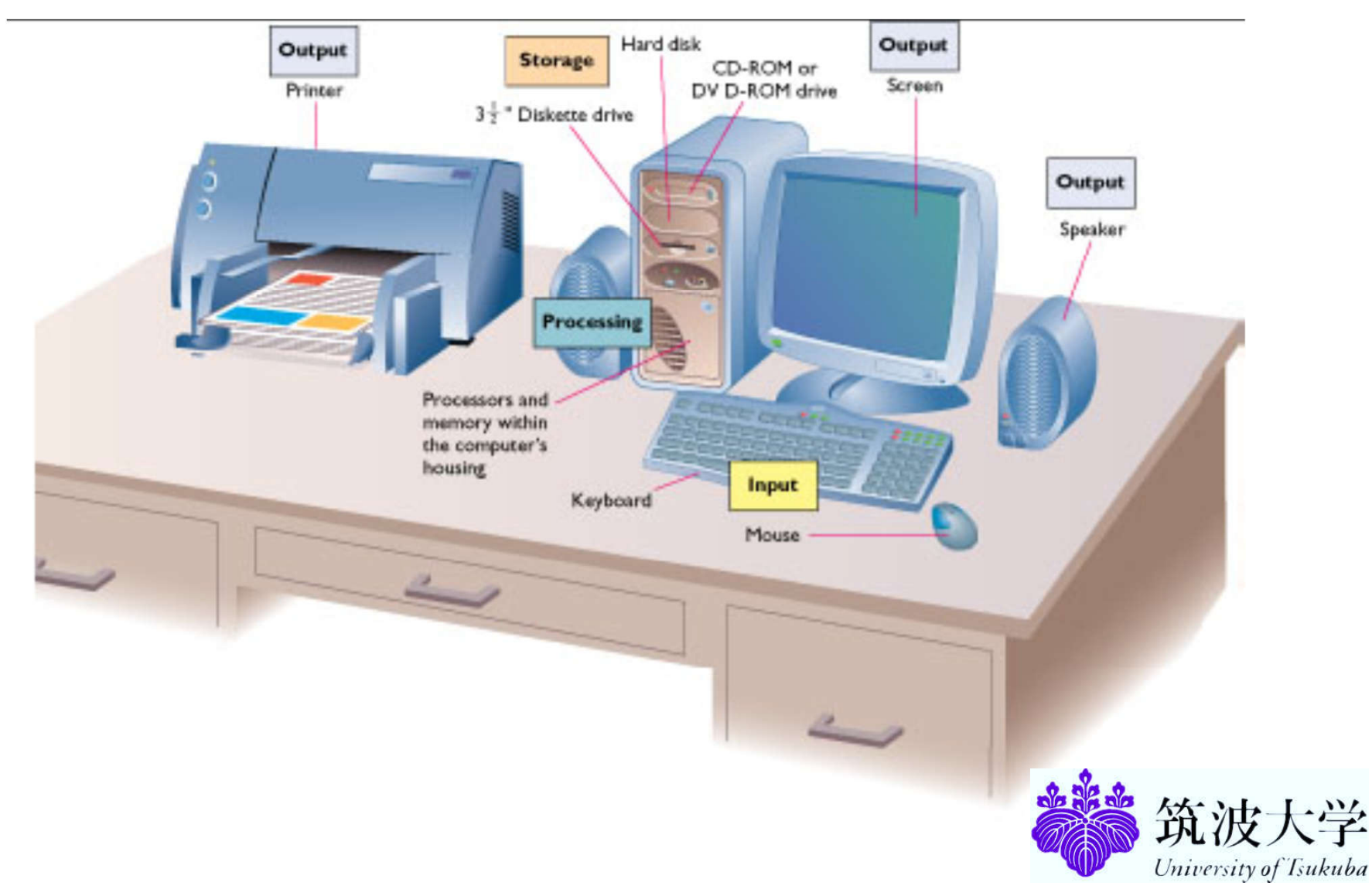

### Computer Model

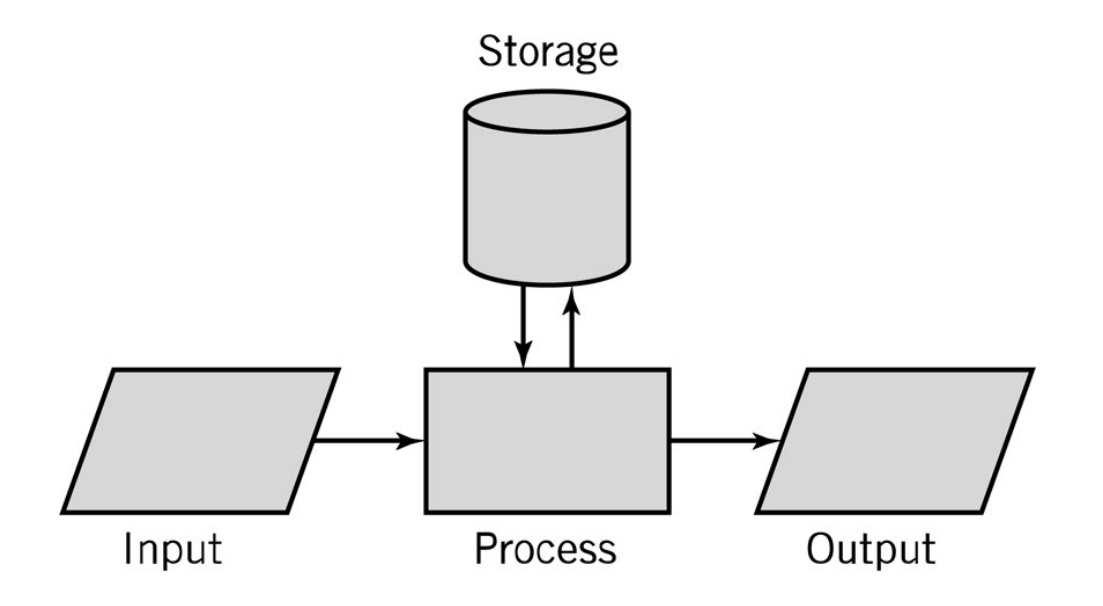

- Input: keyboard, mouse, scanner, punch cards
- Processing: CPU executes the computer program
- Output: monitor, printer, fax machine
- Storage: hard drive, optical media, diskettes, magnetic tape

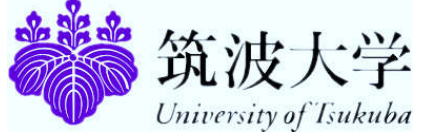

#### Computer Components

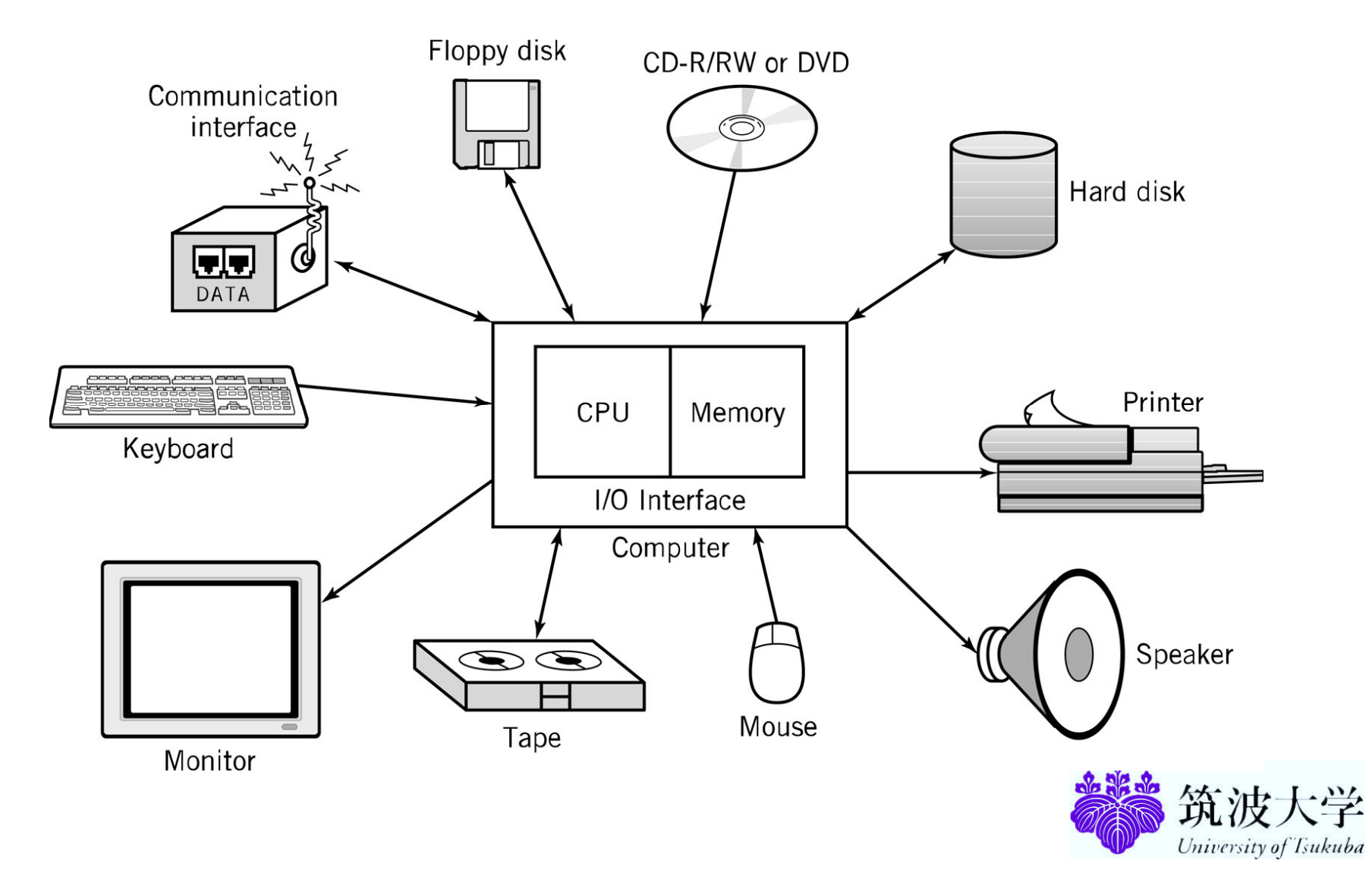

# Computer Components

- CPU
- Mother Board
- Memory
- Hard Disk
- Display
- Keyboard
- Mouse
- Power Supply
- Network Interface

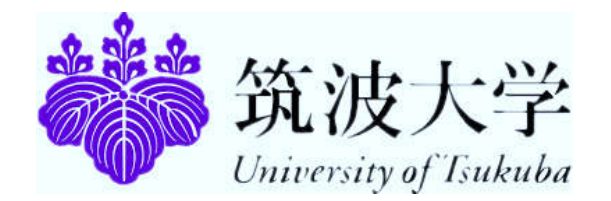

# Computer Components

CPU – Central Processing Unit (Microprocessor) consists of three parts:

Control Unit

- Execute programs/instructions: the machine language
- Move data from one memory location to another
- Communicate between other parts of a PC

Arithmetic Logic Unit

- Arithmetic operations: add, subtract, multiply, divide
- Logic operations: and, or, xor

• Floating point operations: real number manipulation **Registers** 

#### CPU speed is influenced by several factors:

Clock speed: Megahertz, Gigahertz Word size : 32-bit or 64-bit word sizes Cache: Level 1, Level 2 caches Instruction set size

Single Core/Multi Core

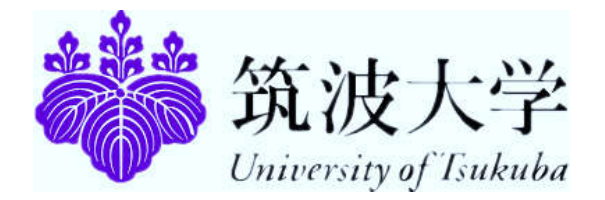

### Processor Architecture

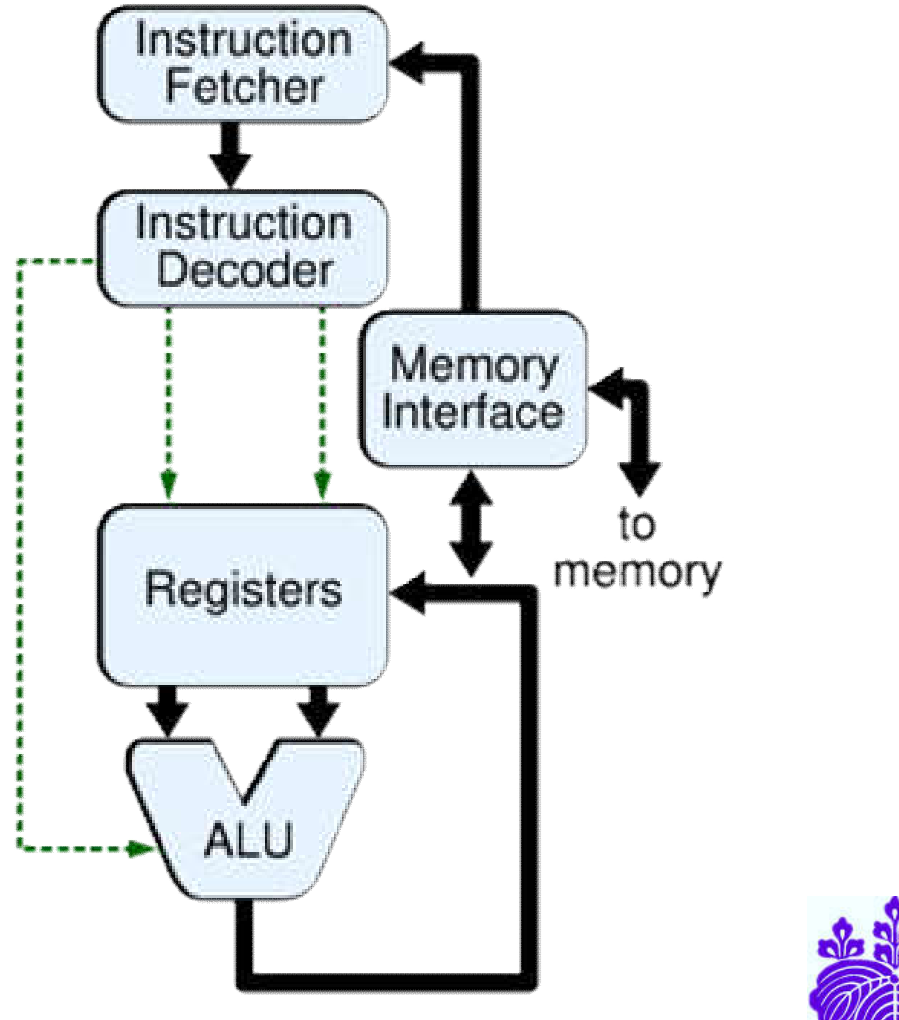

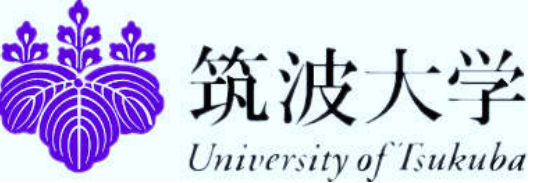

#### Multi-core Processor Architecture

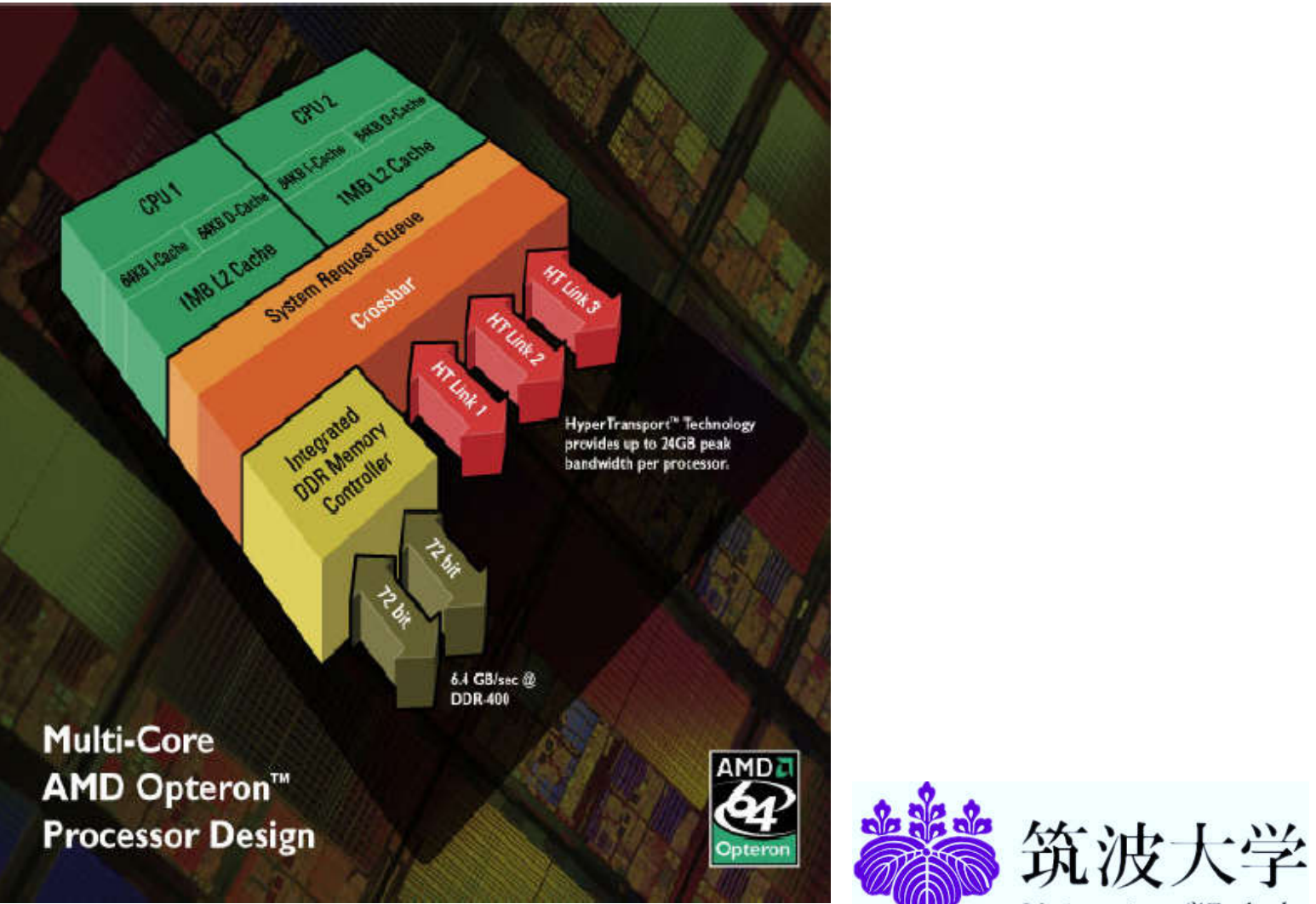

University of Tsukuba

#### CPU

- Desktop Processor: Intel (Pentium) Core 2 Duo/Quad, AMD Athelon (Dual/Quad Core)
- Mobile Processor: Intel (Centrino 2) Core 2 Duo, AMD Turion (Dual Core)
- Server Processor: Intel Xeon Quad Core, AMD Optron Quad Core, RISC (Reduced Instruction Set Computer): IBM Power PC, SUN SPARC ..
- Atom Processor

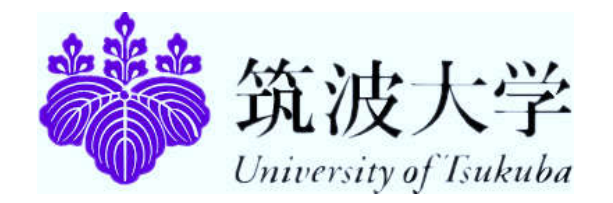

### Memory

ROM: For BIOS (Basic Input Output System)

CMOS RAM: Battery-backed memory used to store system specific parameters required by the system BIOS to boot. It also stores the system clock information.

- Cache: Static RAM attached to the CPU and used for storing current data. L1, L2, L3 Cache
- RAM: Dynamic RAM and used for storing Data and programs which disappear after task completed or power turned off Size: ex. 512MB, 2 GB .. Speed: ex. 533MHz, 667 MHz .. Type: ex. DDR2/3 SDRAM (Double Data Rate Synchronous RAM) Packaging: DIMM, SIMM…

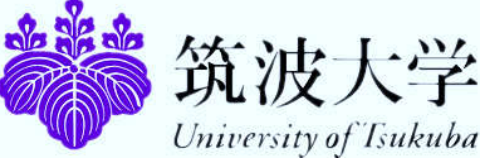

- Magnetic storage device . It stores data by magnetizing particles on a disk .
- Used to store operating system, application software, utilities & data .
- Metal , plastic, or glass platter(s )
- 2 magnetic surfaces/platter
- 1 or more platters per spindle
- 3 ,600 15 ,000 rpm
- 1 head/platter
- Head(s ) move in and out

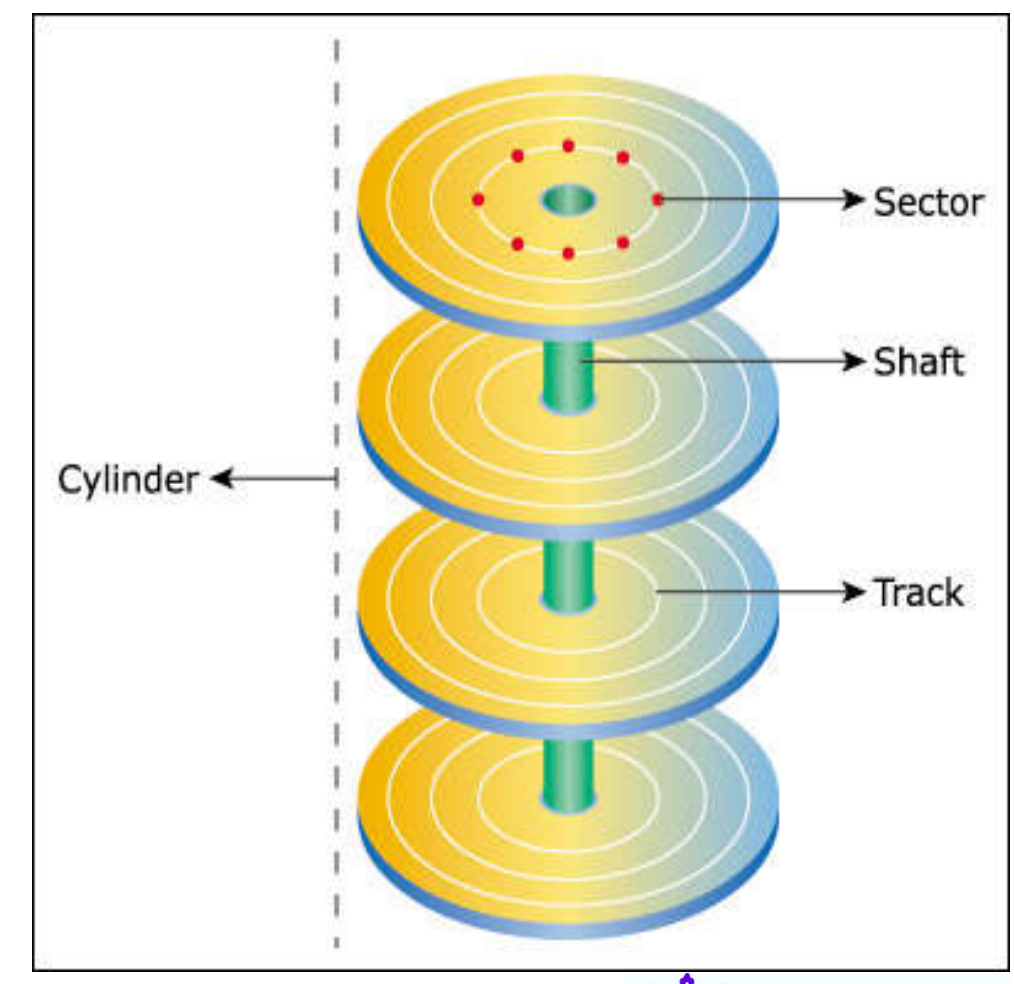

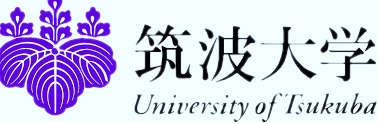

#### Tracks -

- Circular areas of the disk
- Length of a track on circumference of disk
- Over 1000 on a hard disk
- Data first written to out most track

#### Sectors -

• Divides tracks sections

#### Cylinders -

• Logical groupings of the same track on each disk surface in a disk unit

#### Clusters -

- Groups of sectors used by operating system
- 64 sectors in one cluster
- Data stored in blocks (pages ) of . 5 to 8 KB

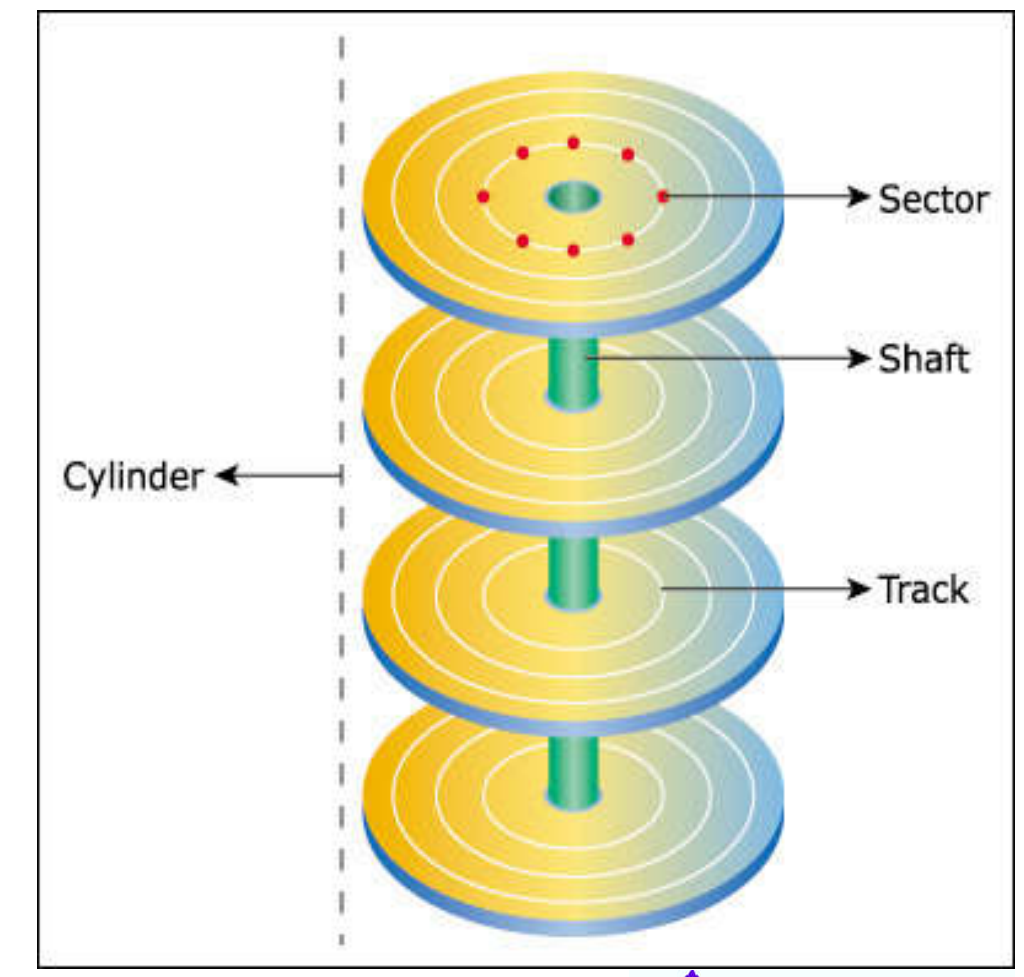

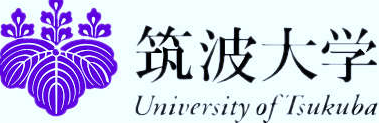

*IDE:* Obsolete, also called PATA (Parallel Advanced Technology Attachment), I/O Rate: 16 MB/s originally later 33, 66, 100 and 133 MB/s ,

*SATA (Serial ATA):* Used in Desktops/Laptops, I/O Rate: 1.5/3 Gbps, 5400/7200 RPM

*SCSI (Small Computer System Interface):* Used in Servers, 10/15K RPM, I/O Rate: 160/320 MB/s

*SAS (Serial Attached SCSI):* Used in Servers, 10/15K RPM

*I/O Rate:* 3 Gbps

*FC (Fiber Channel):* I/O Rate 4 Gbps, Expensive and used in Storage

iSCSI: I/O Rate 4 Gbps, Expensive and used in Storage

*Solid State Drive:* non-volatile flash memory

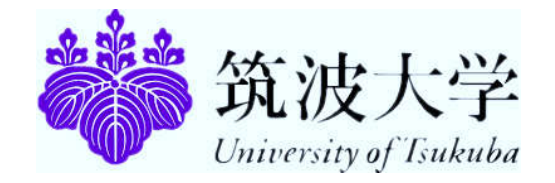

*Low-level format:* organizes both sides of each platter into tracks and sectors to define where items will be stored on the disk.

*Partitioning:* divide hard disk into separate areas called partitions; each partition functions as if it were a separate hard disk drive.

*High-level format:* defines the file allocation table (FAT) for each partition, which is a table of information used to locate files on the disk.

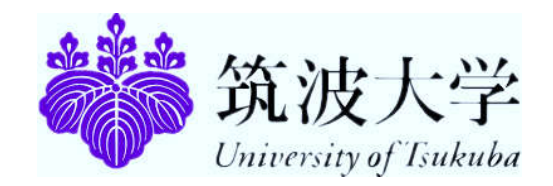

### Mother Board

#### Holds CPU, memory, PCI bays, etc

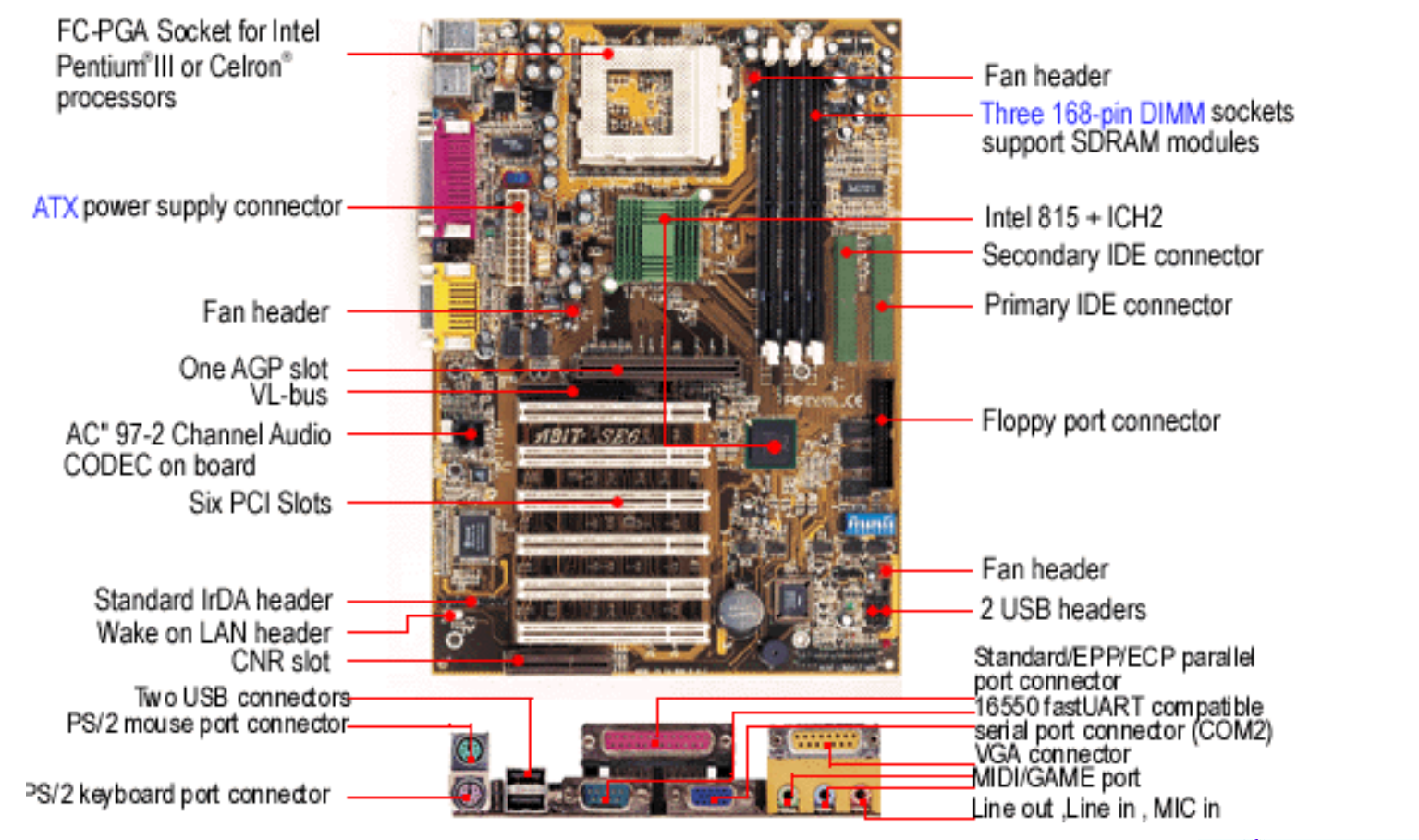

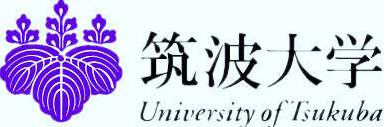

# CD/DVD Drive

CD (Compact Disk)

- Capacity is 700 to 800 MB
- Optical storage device. Data is read from CD by a laser.
- Stores data as light and dark spots on the disk surface.
- **They have an unlimited life-span.**
- **RO & RW CDs**
- I/O Rate is Nx where 1x is 150KB/s, Read & Write speeds are not same, upto 52x speeds available
- DVD (Digital Video Disk)
	- $-47$  GB
	- **RO & RW DVDs**
	- I/O Rate is Nx where 1x is 1.35MB/s, Read & Write speeds are not same, upto 20x speeds available

Blu Ray

- Upto 50 GB
- User Blue Laser

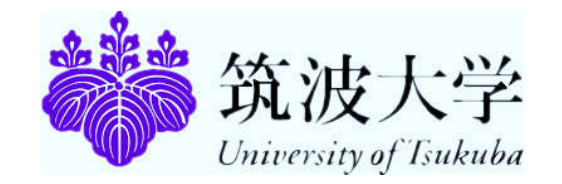

# Adapters (Expansion Cards)

- Use PCI Bus Peripheral Components Interconnect (32/64 bit, Data Transfer Rate: 133 MB/s)
- Mini PCI used in laptops, 32 Bit, 33 MHz
- PCI Express Replacing PCI, 32/64 Bit, Data Transfer Rate: 8 GB/s
- Adapters (Often Integrated on Motherboard)
	- Video
	- **Sound**
	- **Network Interface Card (NIC)**
	- **Modem**
	- **TV Tuner**

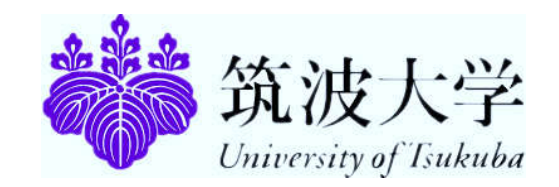

# Power Supply

- **SMPS (Switched Mode Power Supply)**
- AC mains input is converted to DC voltage which feeds the Motherboard, drives and other devices.
- **ATX (Advanced Technology Extended)**
- Generally 90 250 watts

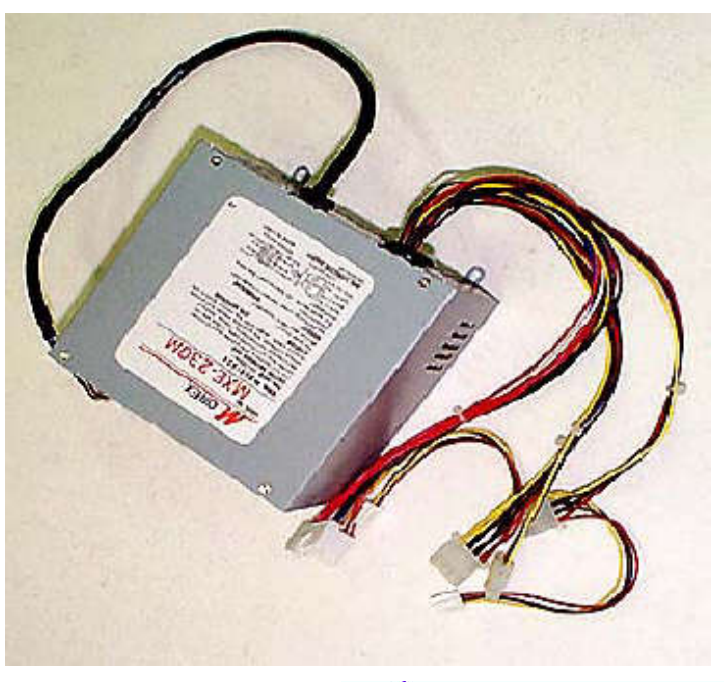

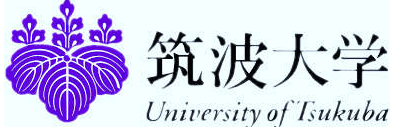

# **Display**

- CRT ( Cathode Ray Tube)
	- Electron Gun & Florescent Screen
	- Single Gun for Monochrome and 3 Guns for Colour Screen
- LCD (Liquid Crystal Display)
	- **About blocking light when not needed**
	- **TFT LCD (Thin Film Transistor LCD)**
	- 19" in Desktop and 15" in Laptops
- **Power Consumption** 
	- CRT 110 watt
	- $\blacksquare$  LCD 30-40 watt
- Colour Depth: 65,000 colours, 24 million colours
- **Resolution: 1024x768, 1280x1024, 1600x1200**

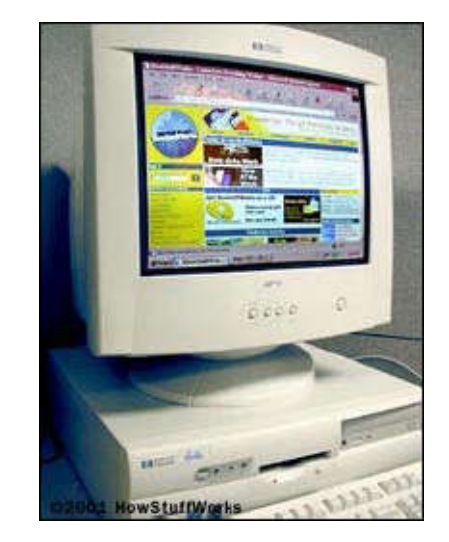

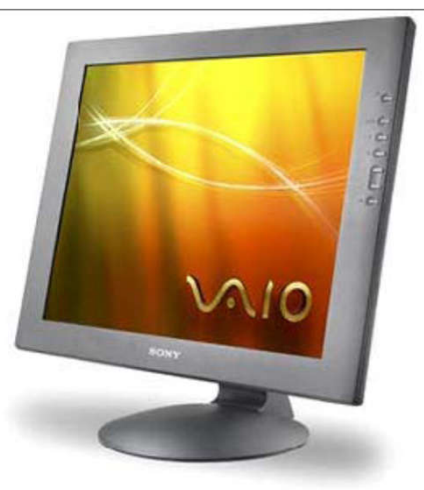

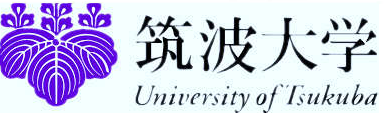

# Keyboard

- **101-key Enhanced keyboard**
- **104-key Windows keyboard, 3 more keys.**
- **Press the Key Detect the position on the key** matrix (16 bytes)

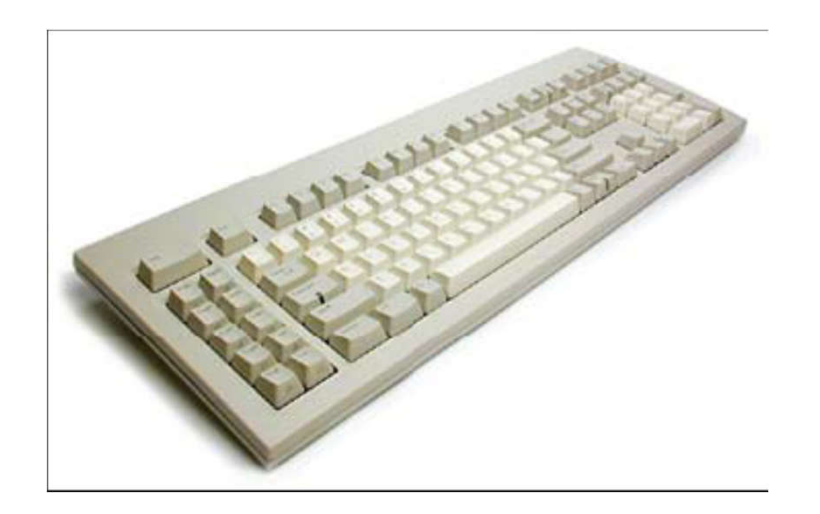

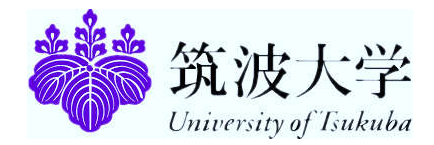

#### Mouse

**Mechanical** 

- Use two rollers (one vertical and one horizontal) to track motion
- Rolled by the Track ball

**Optical** 

- **Use a tiny camera to tracking the motion**
- **-** LED (red light beamer)

**IntelliMouse** 

**Extra wheel** 

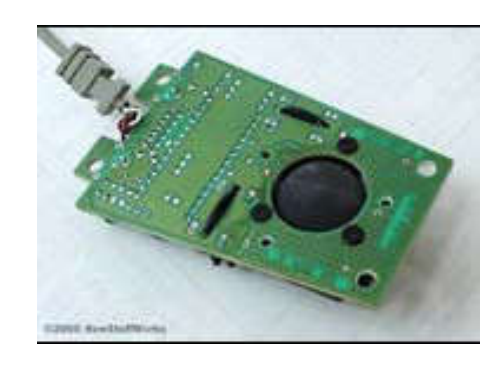

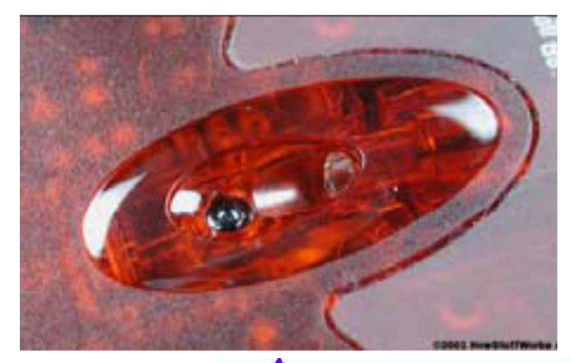

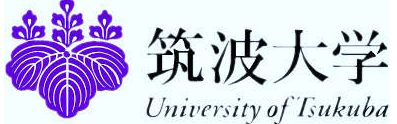

### Network Interface

- 10/100/1000 Integrated Network Interface
- 802.11 a/b/g/n Wireless Interface in Laptops

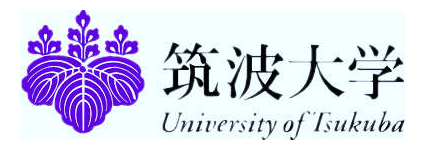

# I/O Ports

Parallel port

- Parallel because it can move a whole byte at a time
- **Mainly used for connection to a printer**

Serial port (Com port)

• One bit at a time -- Uses thin cable

Universal serial bus (USB) replaces those

- 4 wires (2 for power & 2 for communication)
- Upto 60 MB/s
- USB Pen Drives, Printers, External Disks, Drives etc**.**

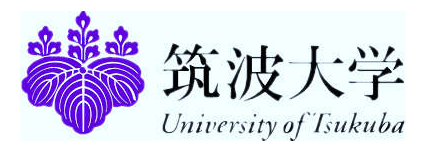

#### Printers

- LaserJet (Mono & Color)
- **Inkjet**
- **-** Dot Matrix
- **Line**

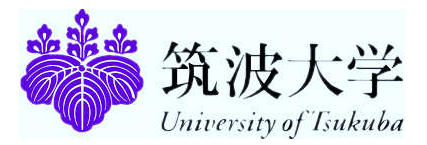

# OS and Application Software

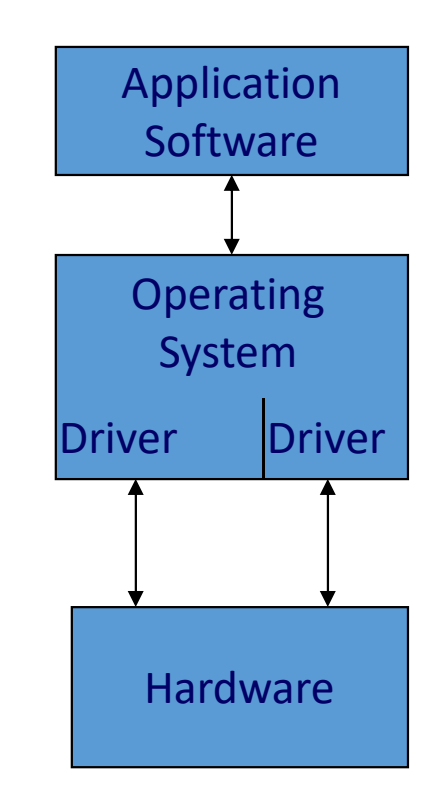

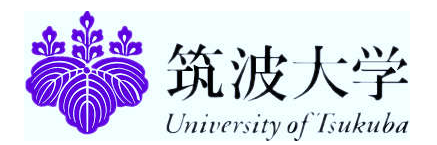

# Software Components

#### **Applications**

Operating System

- **API: application program interface**
- **File management**
- $\blacksquare$  I/O
- Kernel
	- **Memory management**
	- **Resource scheduling**
	- **Program communication**
	- **Security**
- **-** Network Module

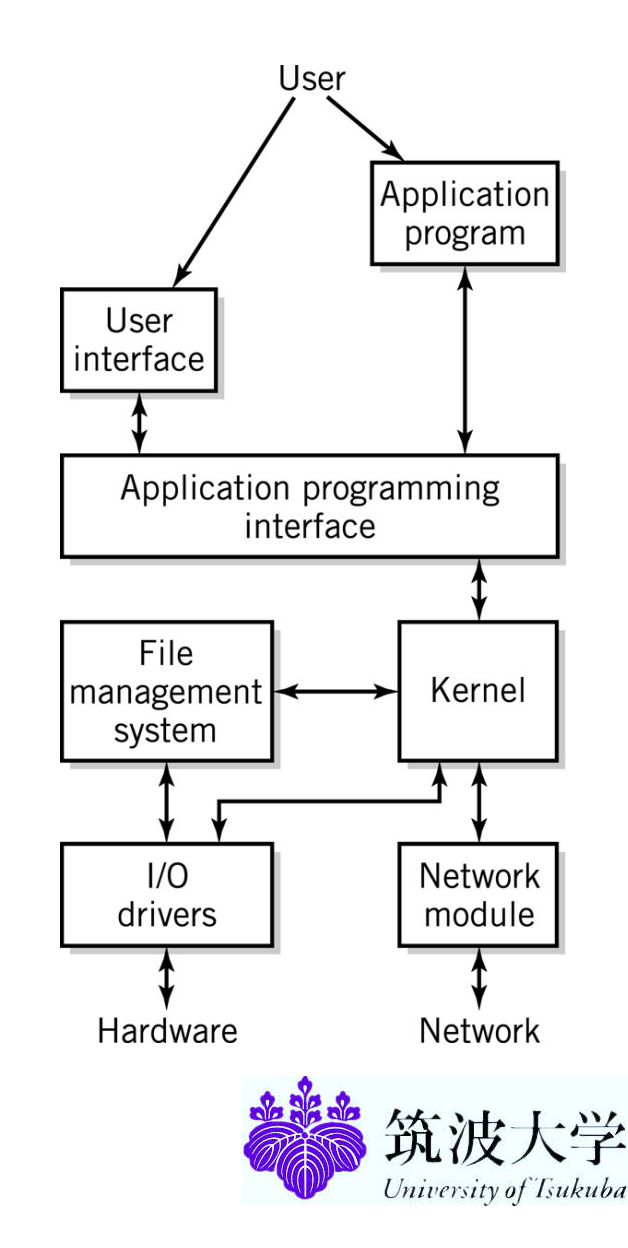

# What is an Operating System

Operating System handles

- **Nemory Addressing & Management**
- **Interrupt & Exception Handling**
- **Process & Task Management**
- **File System**
- **Timing**
- **Process Scheduling & Synchronization**

Examples of Operating Systems

- **Single-user, Single-task: PalmOS**
- **Single-user, Multi-task: MS Windows and MacOS**
- Multi-user, Multi-task: UNIX, Windows Server 2003/2008

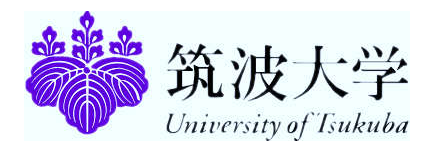

# Application Software

Application Software performs a task for the user

- Word letters, memos
- **Internet Explorer Browser**
- Outlook Mail Client

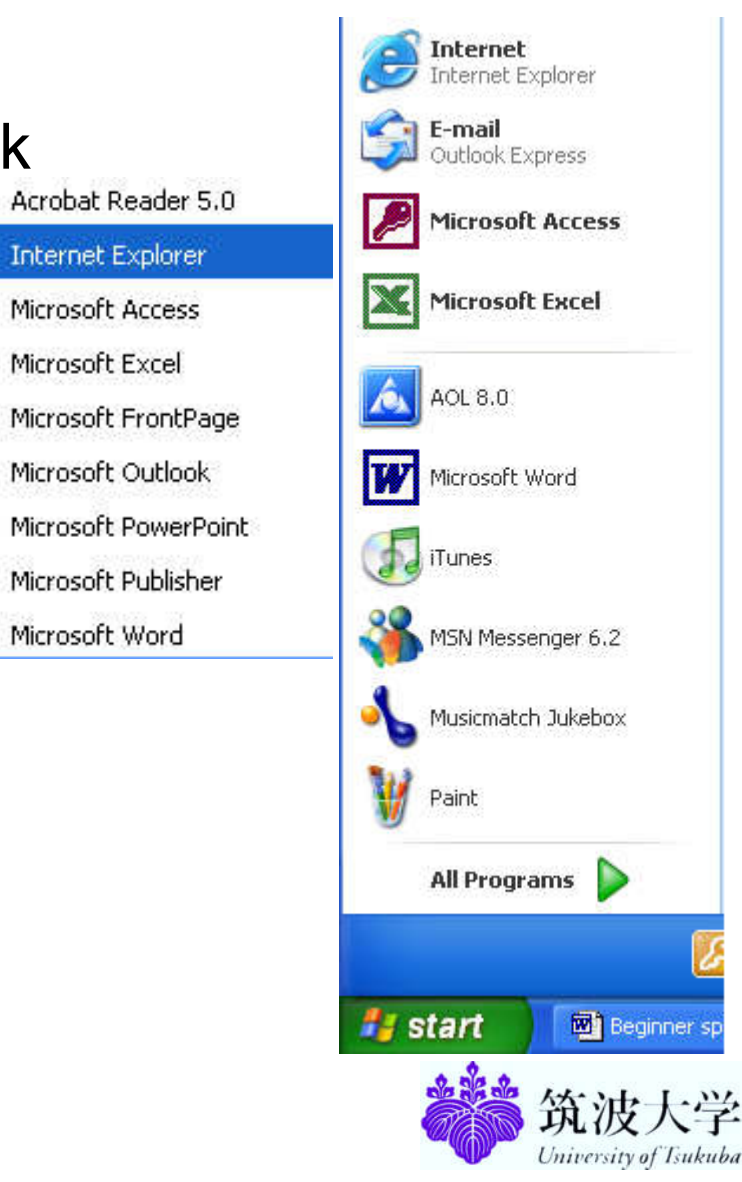

ø

K

 $\boldsymbol{\kappa}$ 

 $\bullet$ 

圓

в

w

# OS & Application Software

#### Desktop

- OS: Windows (Vista/XP), Linux, Dual Boot
- Applications: MS Office, CAD Package, Compilers ...

Application Servers

- OS: Windows (2000, 2003, 2008 Server), Linux, UNIX (HPUX, Solaris, AIX, IRIX etc.)
- Applications: NAG, Matlab, AutoCAD, Ideas, Oracle ..

Internet Servers

- **OS: Windows, Linux**
- **■** Mail: Send mail/Postfix on Linux or Exchange on Windows
- **DNS: Windows or Linux DNS Server**
- Web: Apache on Linux or IIS on Windows
- **Proxy: Squid on Linux or ISA on Windows**
- Authentication: LDAP on Linux or Active Directories on Windows

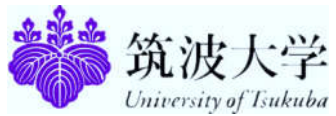

#### Computers: Clients and Servers

- In a client/server network arrangement, network services are located in a dedicated computer whose only function is to respond to the requests of clients.
- **The server contains the file.** print, application, security, and other services in a central computer that is continuously available to respond to client requests.

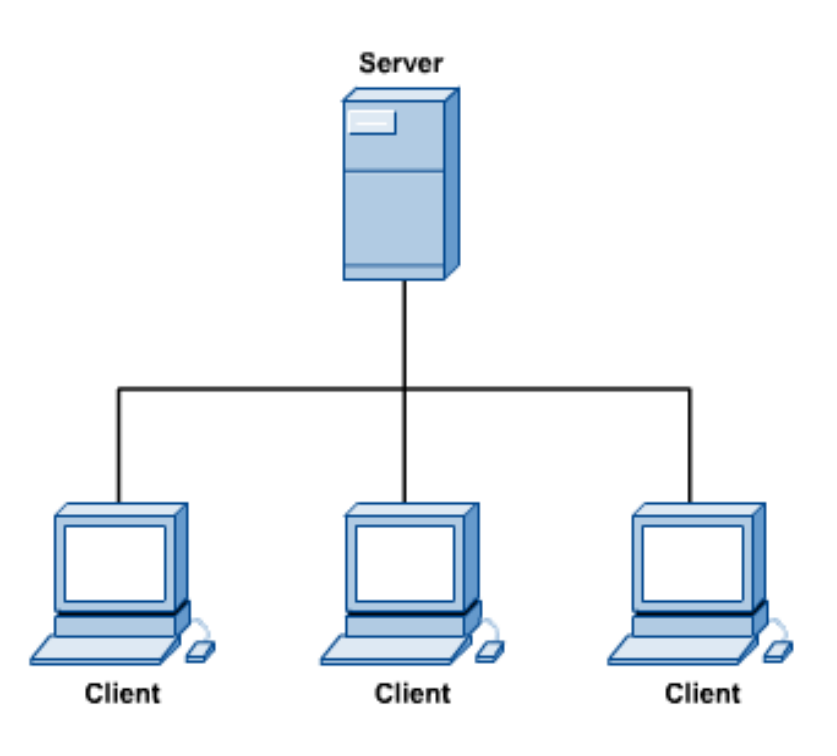

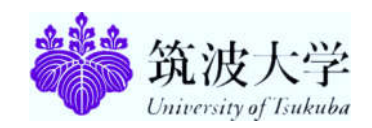

#### Servers

- **-** Desktop Server
- **Dual Processor (Dual/Quad Core) Server**
- Quad Processor (Dual/Quad Core) or higher SMP Server
- Parallel Cluster using Dual/Quad Processor (Dual/Quad Core) servers clustered upto several Hundred Processors
- Processor: Core 2 Duo/Athlon (Desktop), 64 Bit Intel Xeon (Quad Core), 64 Bit AMD Optron (Quad Core), Intel 64 Bit Itanium, RISC
- OS: Linux, UNIX, Windows
- RAM: 4 GB or Higher
- **Disk: Multiple 300 GB SAS**

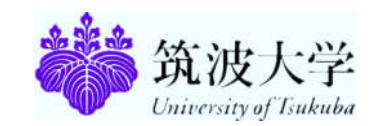

#### Servers

#### **Rack & Blade Servers**

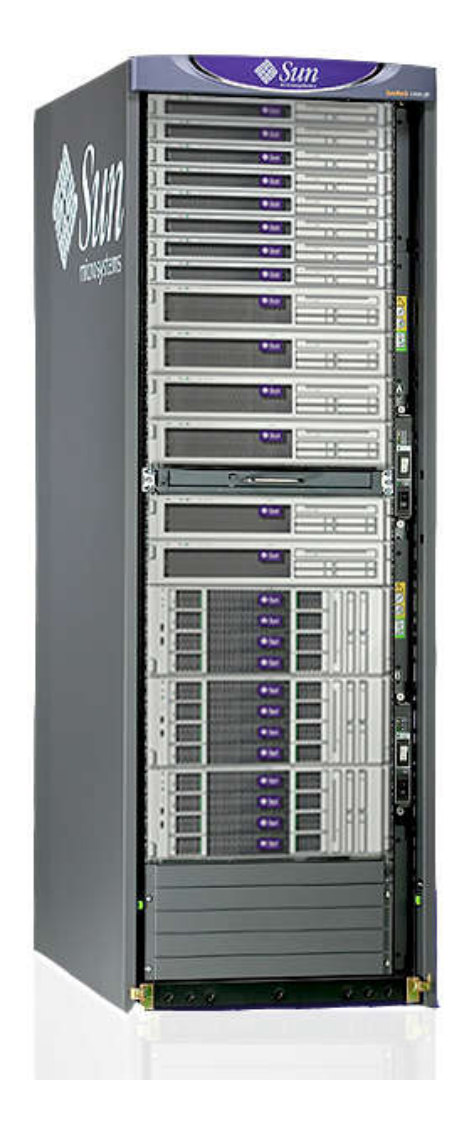

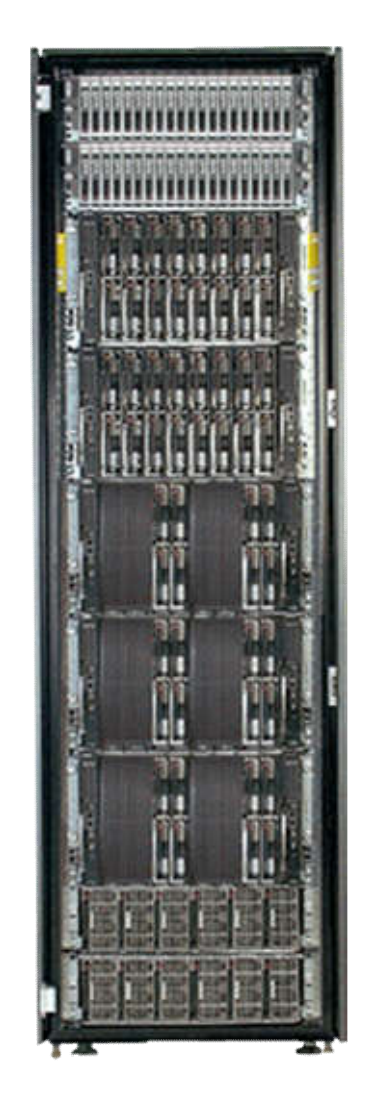

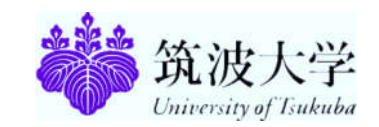

### **Workstations**

- **Application Specific Low-End Server**
- Dual/Quad Processor (Dual/Quad Core)
- Processor: 64 Bit Intel Xeon, 64 Bit AMD Optron, Intel 64 Bit Itanium, RISC
- OS: Linux, UNIX, Windows
- RAM: 8 GB or Higher
- Disk: Multiple 300 GB SAS

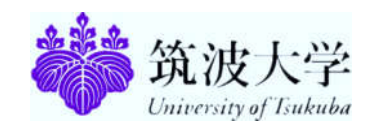

### Clients

- **Desktop**
- **-** Laptops
- **Handhelds: PDA**
- **Processor: Core 2 Duo, Athlon**
- OS: Windows, Linux, Dual Boot
- RAM: 2 GB
- Disk: 250 GB SATA

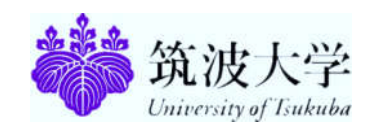

#### Storage

- DAS (Direct Attached Storage)
- NAS (Network Attached Storage)
- **SAN (Storage Area Network)**
- **Storage can be few GBs to several TBs**
- **-** Disk Types
	- SATA
	- **Ultra SCSI**
	- SAS
	- **FC Disk**

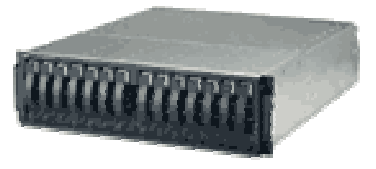

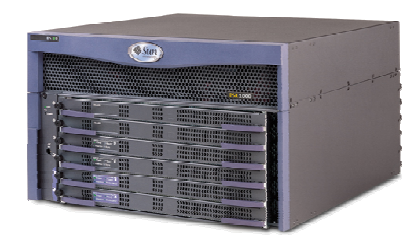

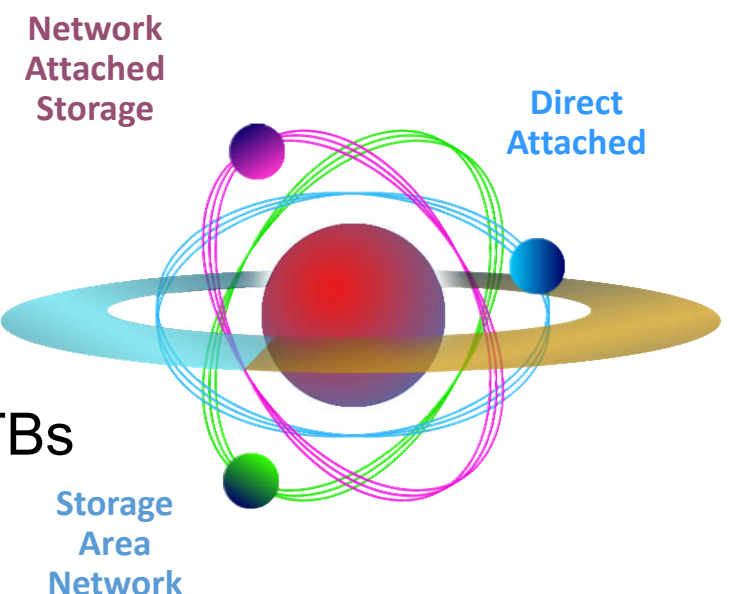

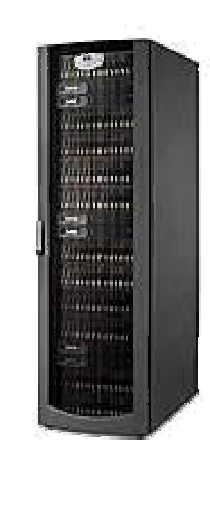

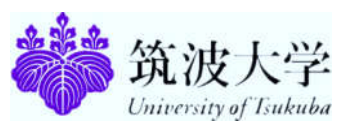

# Backup

Single DAT Tape Drive (Internal/External)

- 80/160 GB Tapes
- Native data transfer rate of up to 24.65 GB/hr

SDLT Tape Drive (Internal/External)

- **Single/ Multiple Drives and Slots**
- **300/600 GB Tapes**
- Native data transfer rate of up to 259 GB/hr

LTO-4 Tape Drive (Internal/External)

- Single/ Multiple Drives and Slots
- 800/1600 GB Tapes
- Native data transfer rate of up to 432 GB/hr

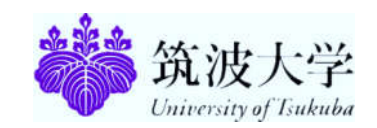

## Data Centre Management

Infrastructure:

- **Split/Precision Air Conditioning**
- UPS, Generator, Network, Raised Floor, False Ceiling, Glass Partition
- **Building Management System (Fire Alarms, Physical Security)**

Tier 1: Very Basic

Tier 2: Proper Infrastructure but not enough Redundancy

Tier 3: N + 1 Redundancy

Tier 4: 1+ 1 Redundancy

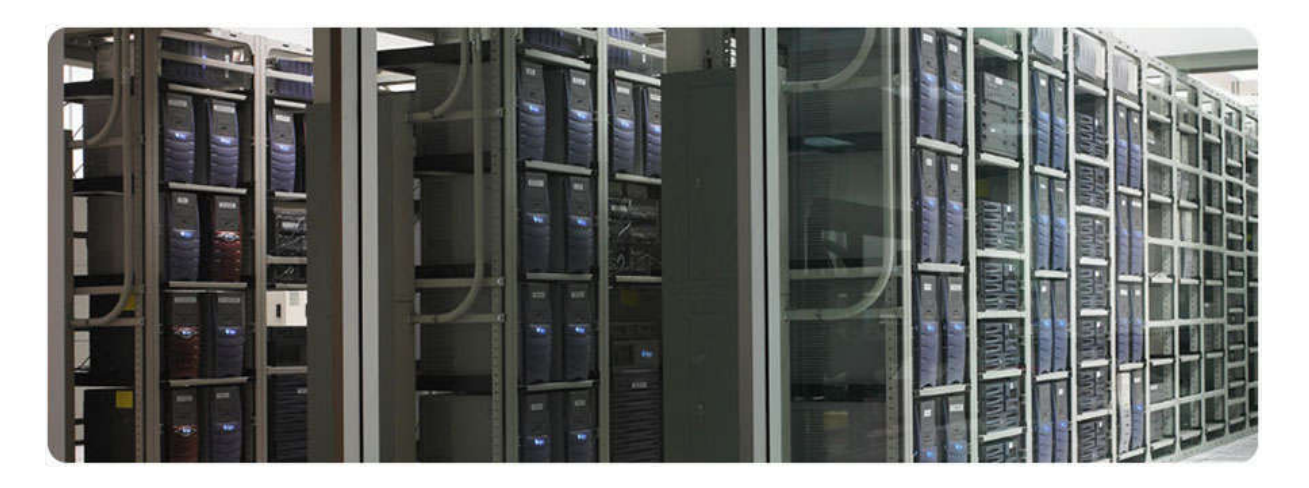

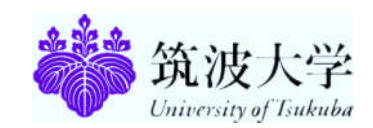

## Questions to ponder

- Define Computer
- What do you think about the main driving force behind improving efficiency in terms of computing power and size?
- What is your project/research area? What are the hardware/software you deal with in your research? Explain with example.

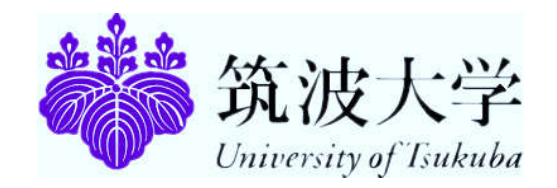

#### **Q & A Please write any feedback regarding class to sayans@slis.tsukuba.ac.jp Sub: Informatics class feedback**

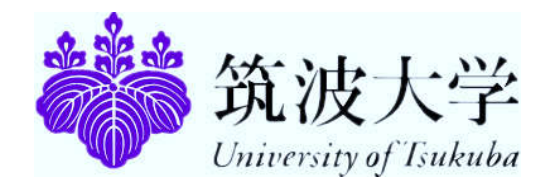